# Verification and Validation of Scientific and Economic Simulations

#### Ryan Kennedy, Xiaorong Xiang, Gregory Madey Computer Science and Engineering University of Notre Dame

#### Thomas Cosimano

Department of Finance University of Notre DameIVERSITY OF NOTRE DAME

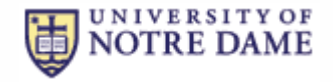

### Overview

#### **O**Introduction

- Concepts of Verification and Validation
- Research Objectives and Methods

#### **OCase Studies**

- An Agent-based Scientific Model
- An Equation-based Economic Model

#### **O**Conclusion

**OFuture Work** 

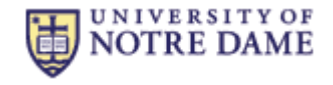

## Model Verification & Validation (V & V)

#### V & V

- **N** Verification: *get model right* Validation: *get right model*  $\Box$  The cost and value influence confidence of
- model **□** Want to utilize V & V
- for optimal costeffectiveness

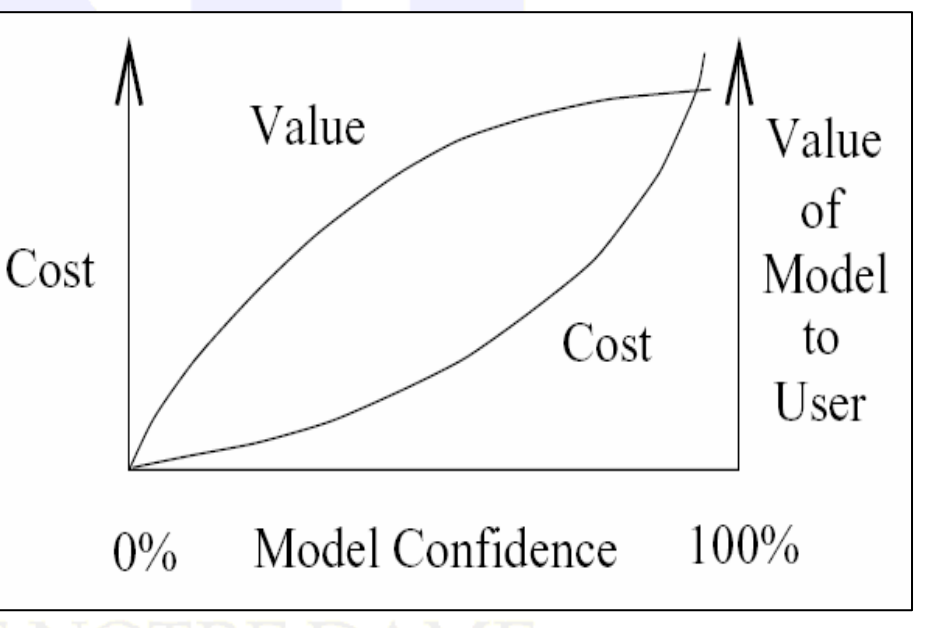

\*Adapted from Sargent: "Verification and Validation of Simulation Models"

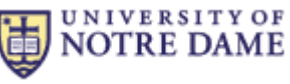

### Verification and Validation Process

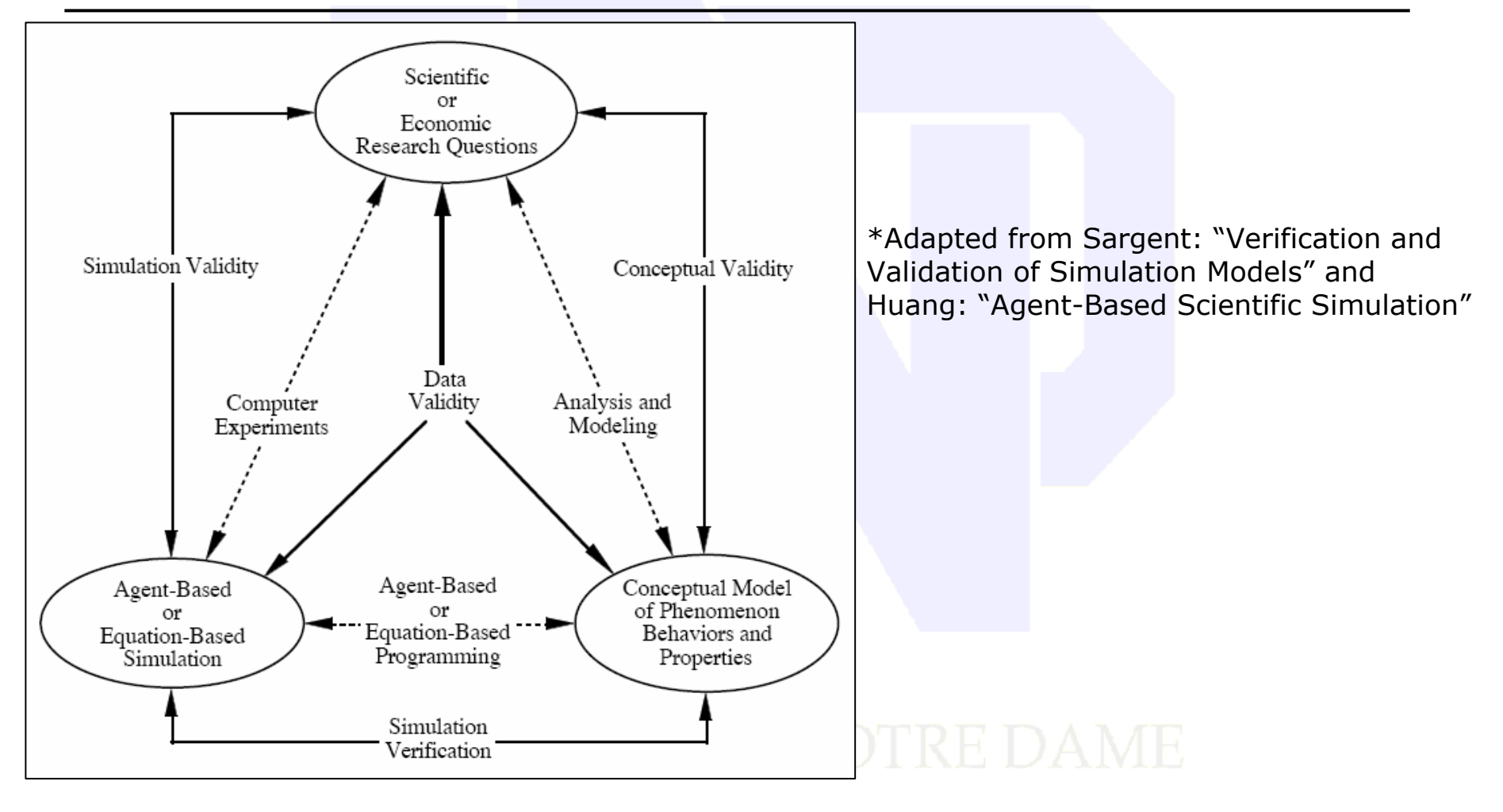

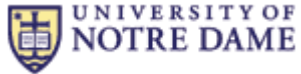

### Applicable Verification and Validation Methods

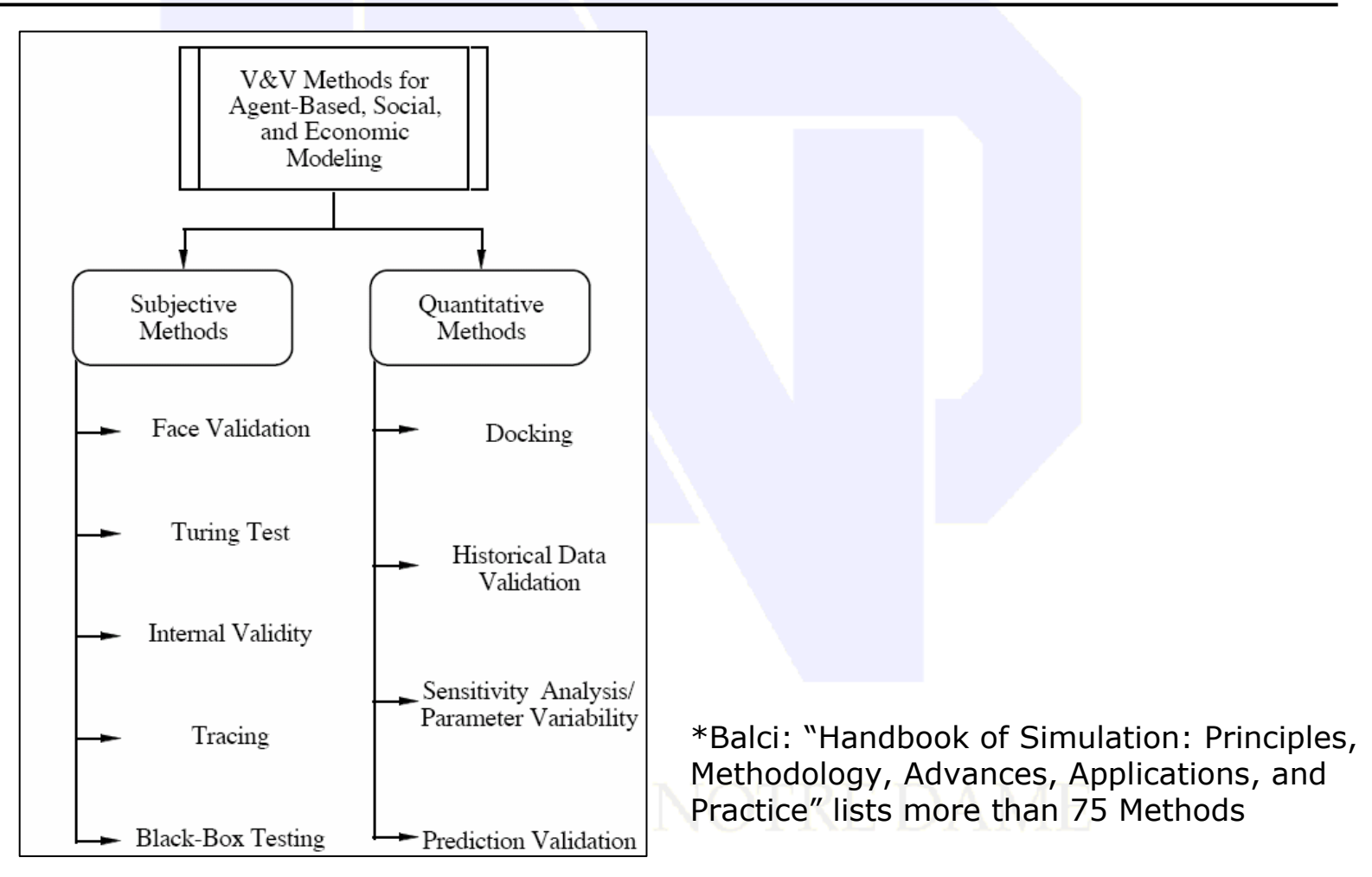

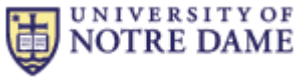

### V & V: Subjective Analysis

### **□Examples of V & V Techniques**

- **EFace Validity** 
	- **DAnimation**
	- **OGraphical Representation**
- **Turing Test**
- **Internal Validity**
- **T**racing
- ■Black-Box Testing

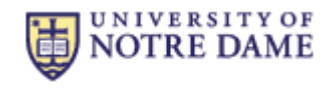

V & V: Quantitative Analysis

- **□Examples of V & V Techniques** 
	- ■Model-to-Model Comparison (Docking)
	- ■Historical Data Validation
	- Sensitivity Analysis/Parameter Variability
	- **Prediction Validation**

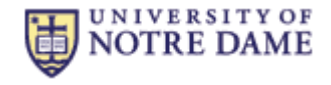

## What and How

#### **□** Research objective

**Perform V & V on distinct models and identify** the more cost-effective techniques

#### **OHOW**

- **Two very different projects as case studies**
- Evaluate and adapt the formalized V & V techniques in industrial and system engineering

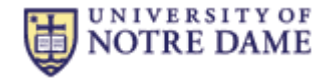

## Case Study 1: An Agent-based Scientific Model

#### ■NSF funded interdisciplinary project

- Understanding the evolution and heterogeneous structure of Natural Organic Matter (NOM)
- **E-science example**
- Chemists, biologists, ecologists, and computer scientists
- ■Agent-based stochastic model
- Web-based simulation model

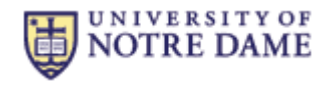

## Case Study 1: NOM

#### What is NOM?

**Heterogeneous mixture of molecules in** terrestrial and aquatic ecosystems

#### Why study NOM?

- **Plays a crucial role in the evolution of soils, the** transport of pollutants, and the global carbon cycle
- Understanding NOM helps us better understand natural ecosystems

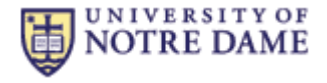

## Case Study 1: The Conceptual Model I

#### **O**Agents

#### ■ A large number of molecules

- **OHeterogeneous properties** 
	- **Elemental composition**
	- **Molecular weight**
	- Characteristic functional groups

**Behaviors** 

**OTransport through soil pores (spatial mobility)** Chemical reactions: first order and second order**O**Sorption

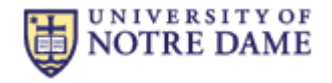

## Case Study 1: The Conceptual Model II

#### **□ Stochastic Model**

- Individual behaviors and interactions are stochastically determined by:
	- **O**Internal attributes
		- **Molecular structure**
		- State (adsorbed, desorbed, reacted, etc.)
	- **O** External conditions
		- Environment (pH, light intensity, etc.)
		- **•** Proximity to other molecules
	- Length of time step, ∆t

 $\square$  Space

- 2D Grid Structure
- **O** Emergent properties
	- **Distribution of molecular properties over time**

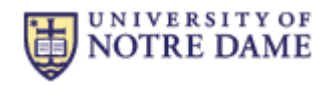

## Case Study 1: Implementations

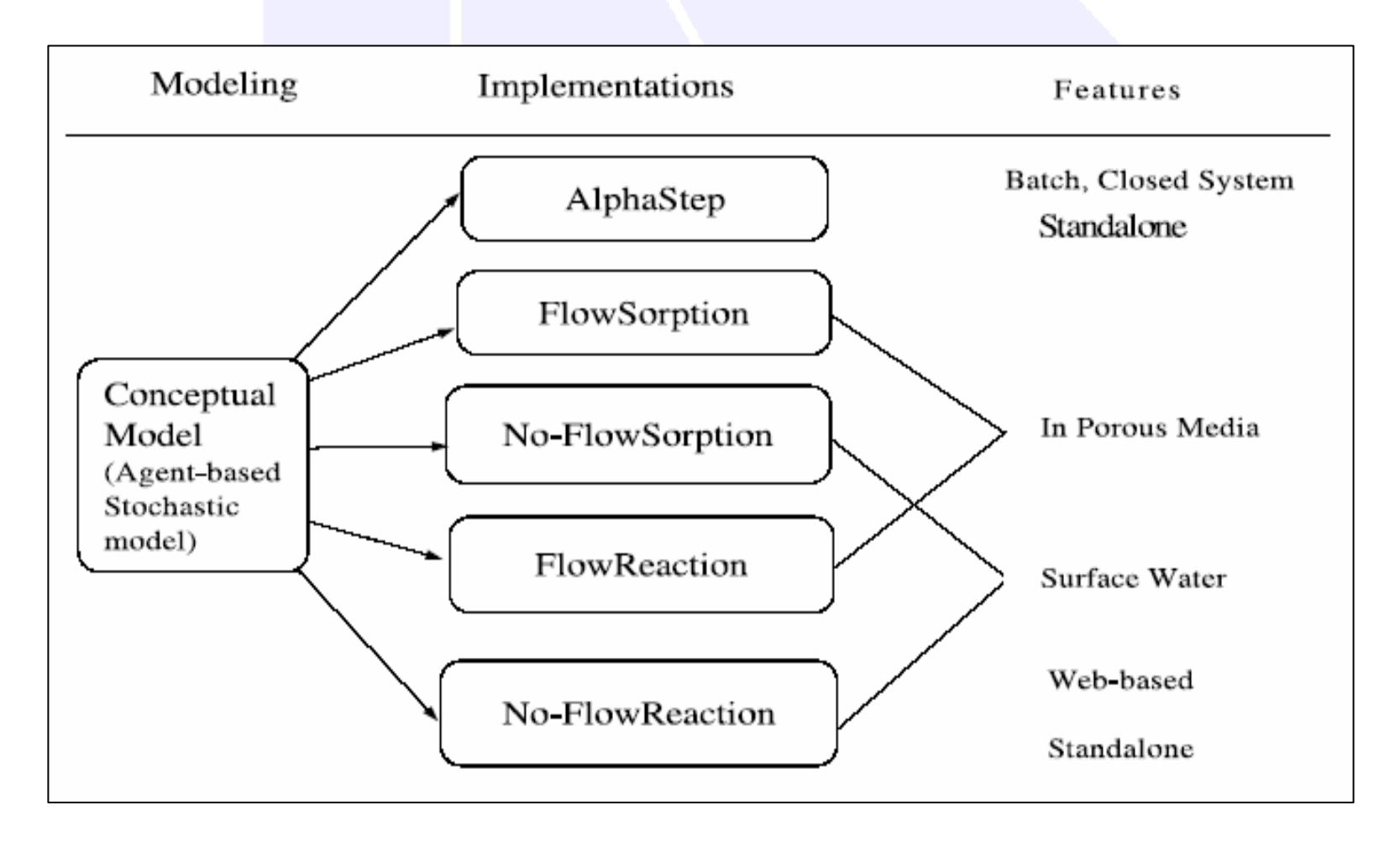

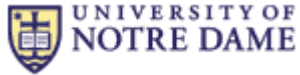

## Case Study 1: Face Validity

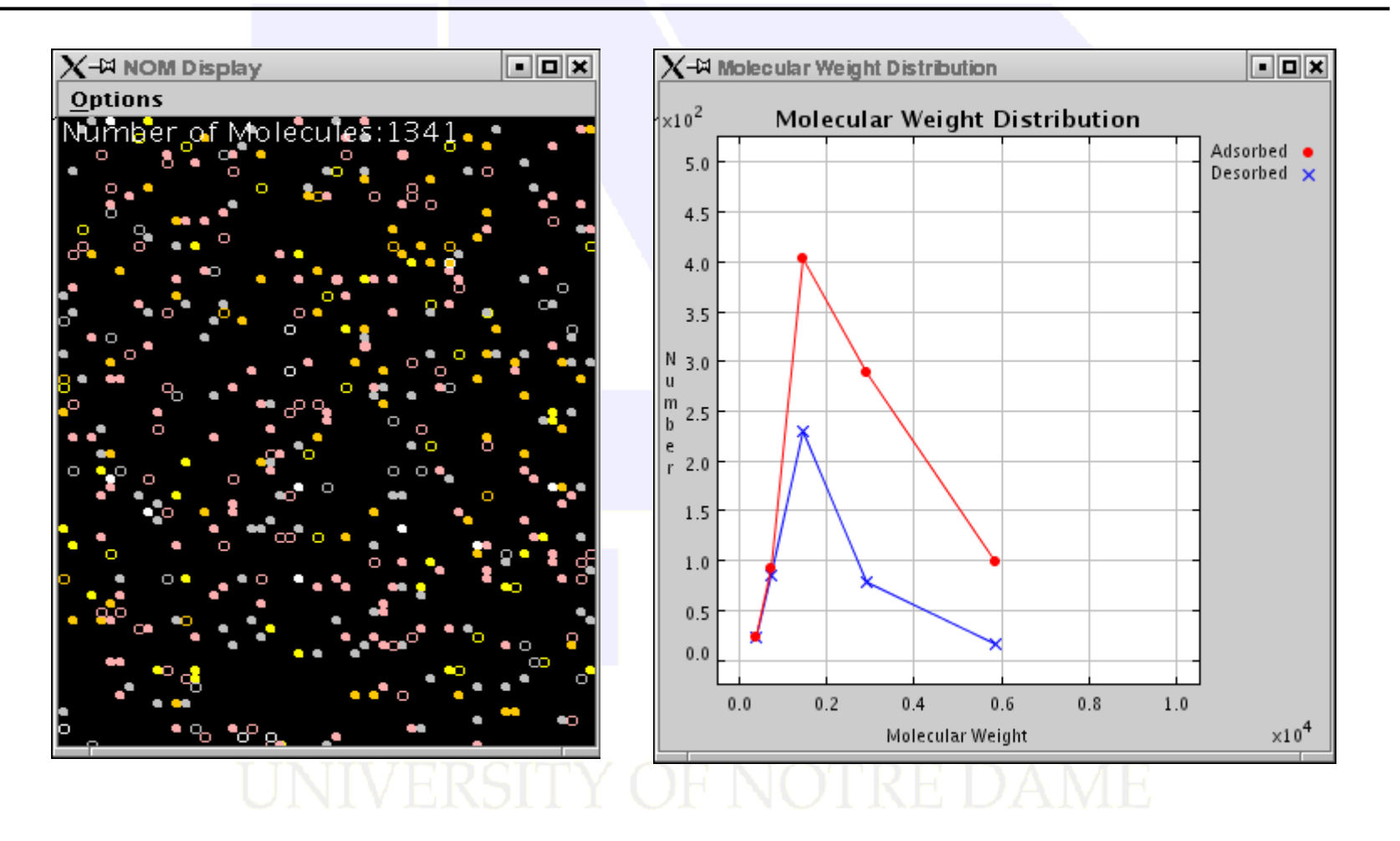

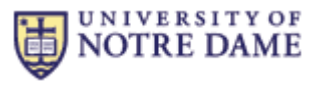

## Case Study 1: Internal Validity I

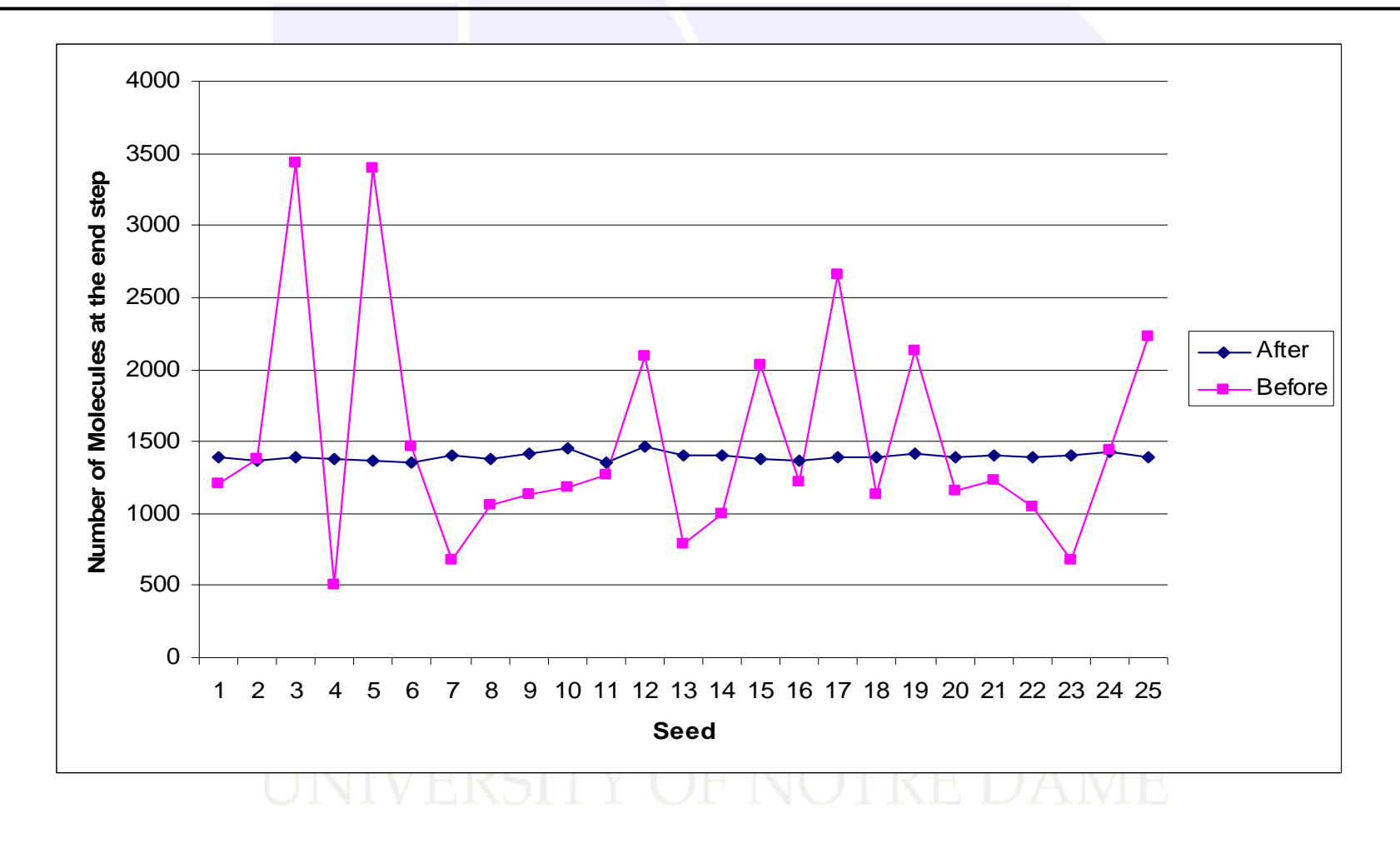

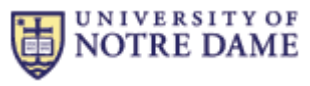

## Case Study 1: Internal Validity II

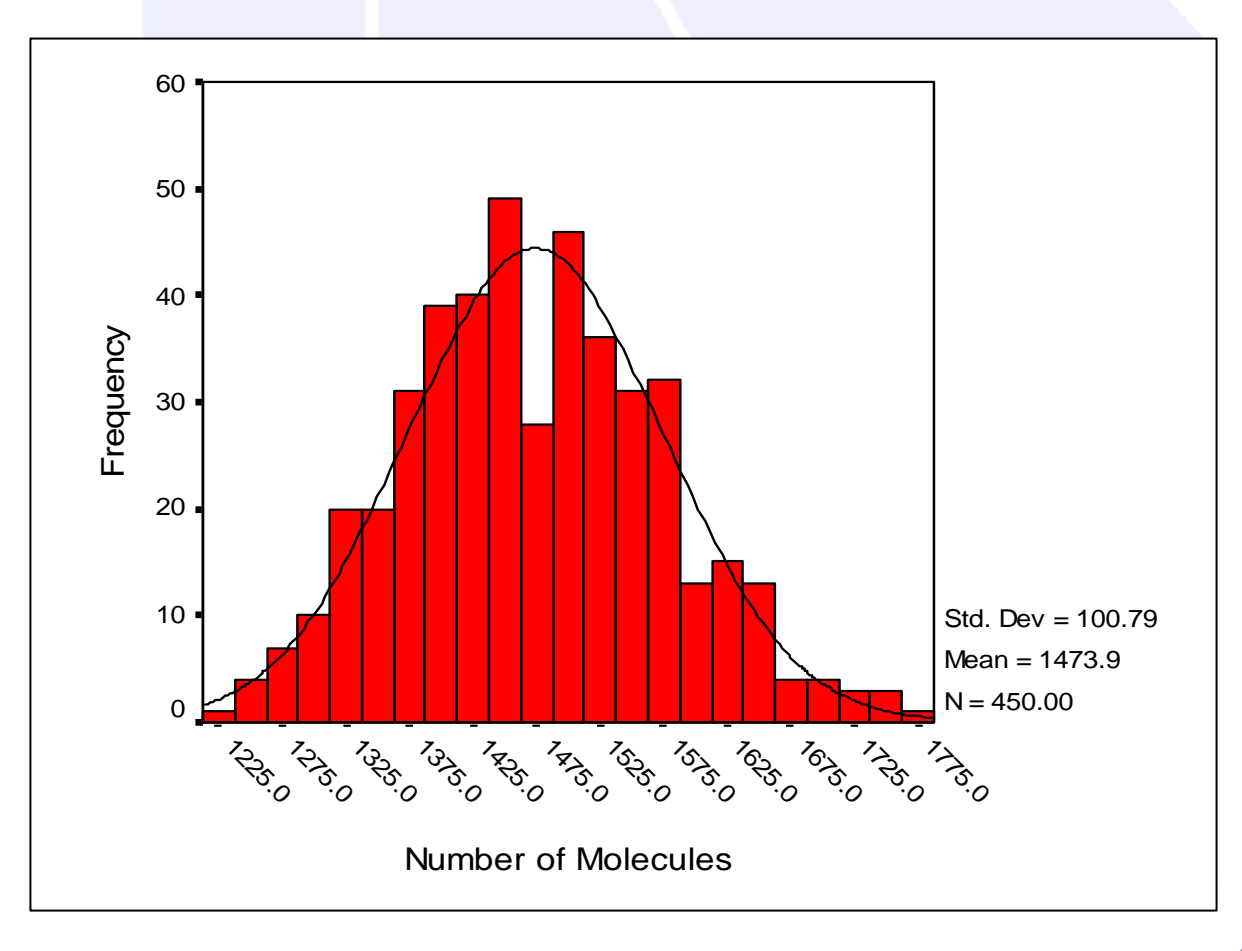

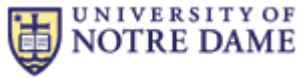

## Case Study 1: Model-to-Model Comparison I

- □ Compare the model with validated one
- □ Compare the model with non-validated one
- D Different implementations
	- **Different programming languages**
	- **Different packages**
- D Different modeling approaches
	- Agent-based approach vs. Equation-based approach
- Powerful method for ABS

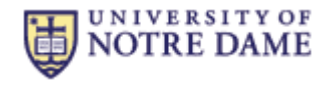

## Case Study 1: Model-to-Model Comparison II

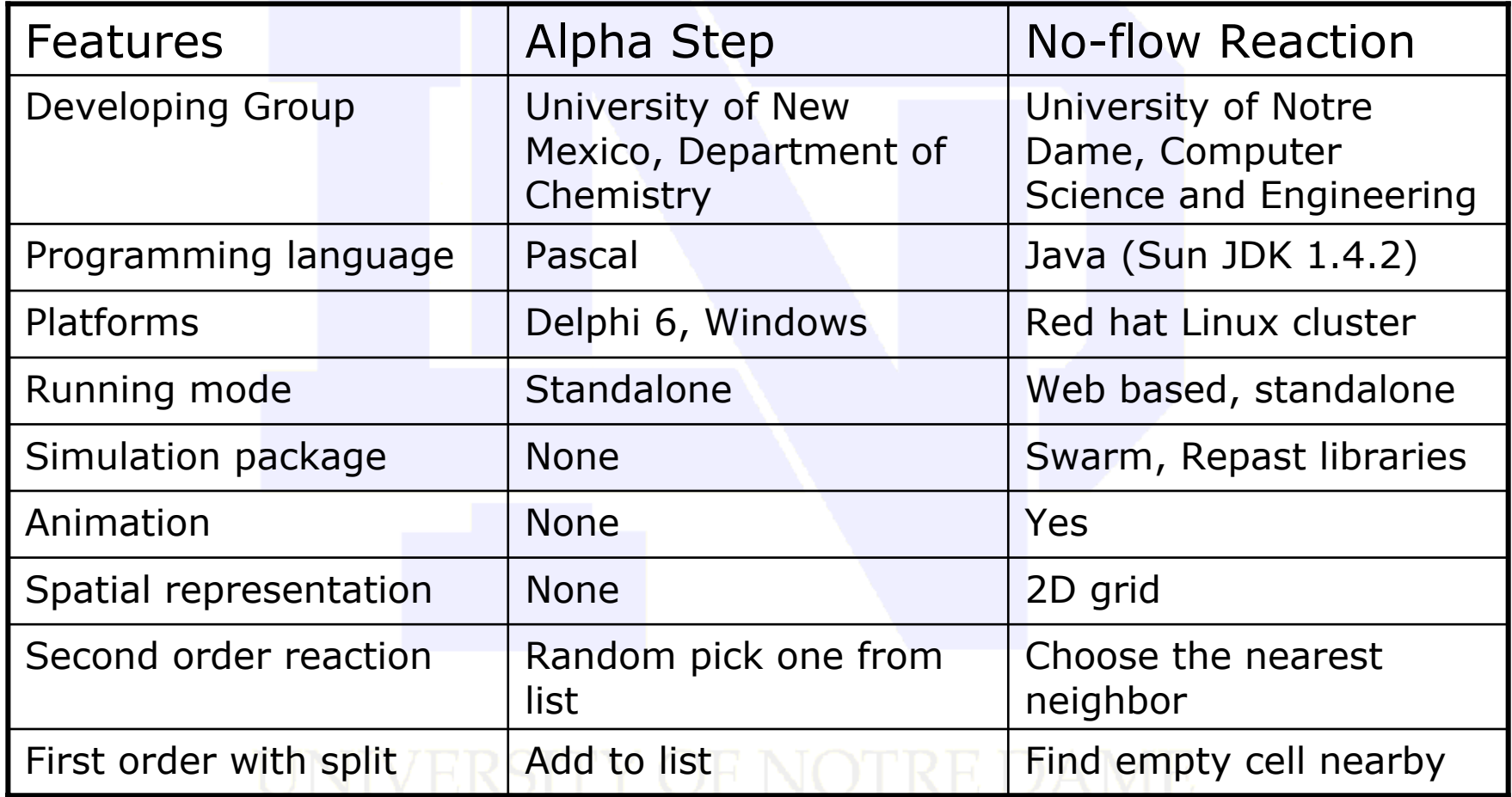

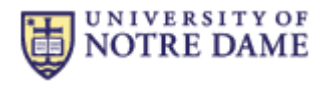

## Case Study 1: Model-to-Model Comparison III

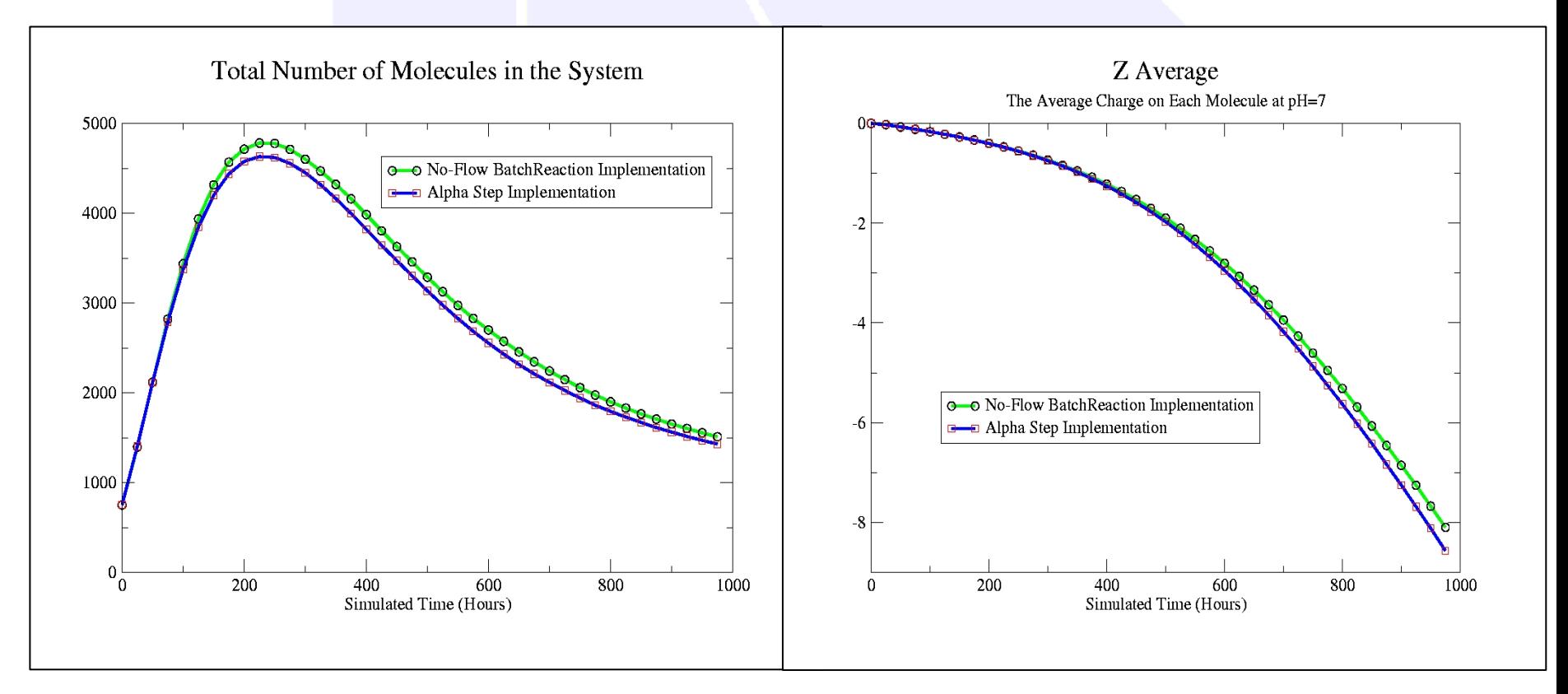

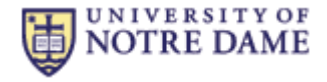

## Case Study 1: Model-to-Model Comparison IV

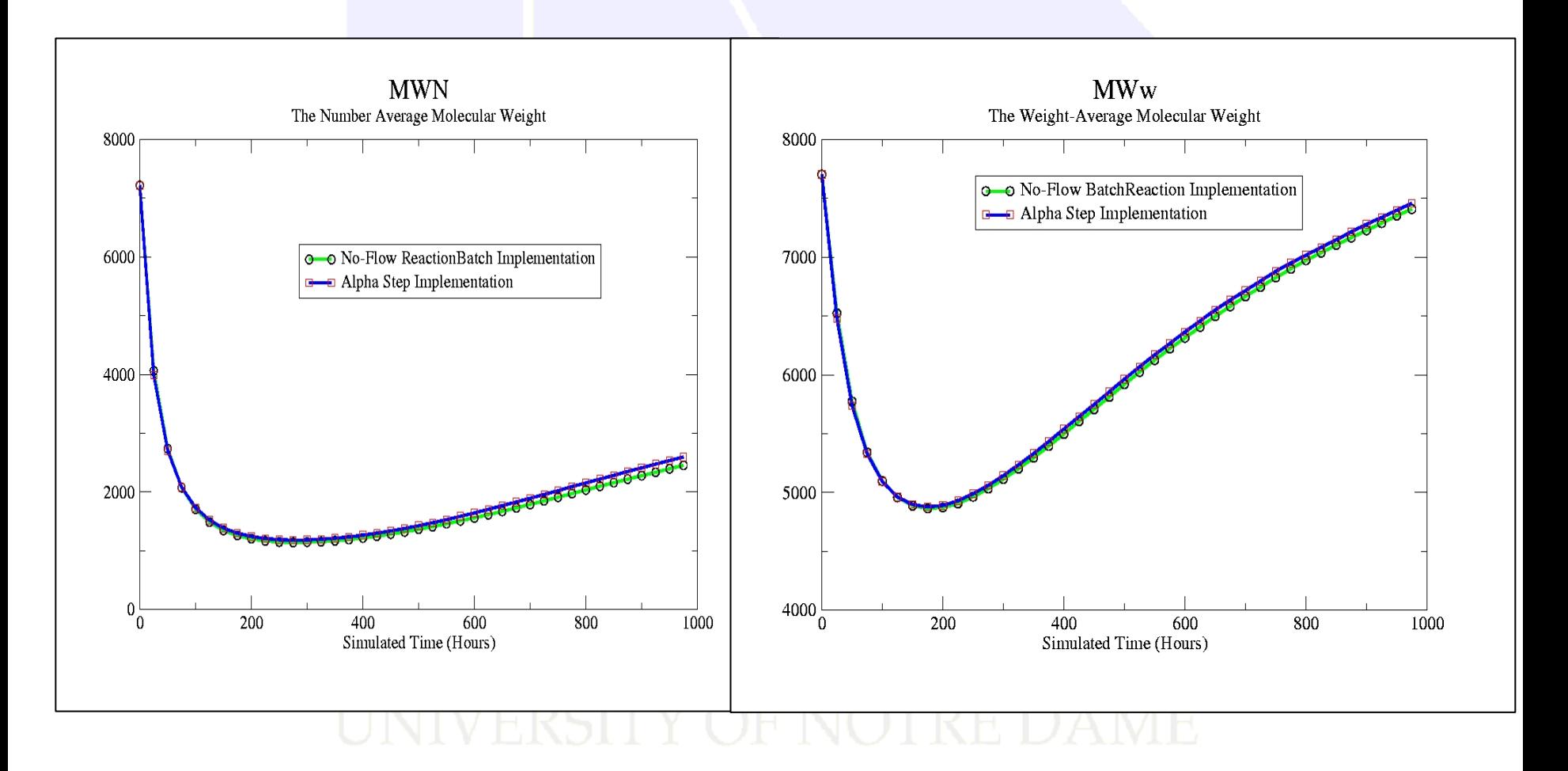

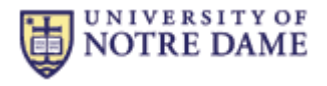

## Case Study 1: Model-to-Model Comparison V

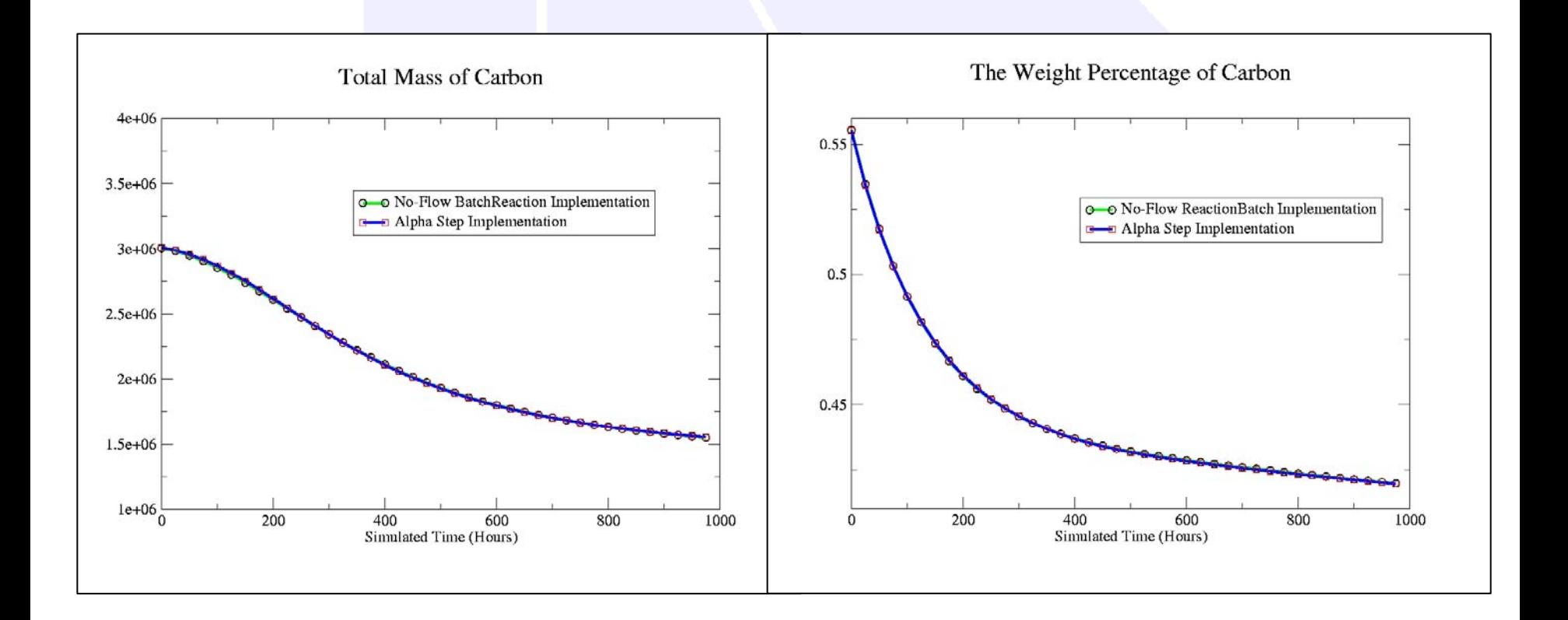

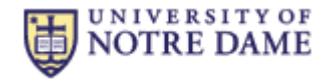

Case Study 2: An Economic Model

### ■Interdisciplinary project

- Initially written in Matlab within Department of Finance
- Converted to C++ by Computer Scientists
- **Equation-based system**
- Concerned with identifying ideal economic variables, such as debt, money growth, and tax rate

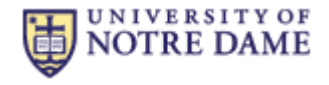

## Case Study 2: The Conceptual Model

- **□** Equation-based system
- **O** Nonlinear projection methods used to solve Ramsey problems in a stochastic money economy
- **□ Goal is to generate** the best social welfare for a given economy

$$
\widehat{\mu}_{t+1}(\theta_t, g_t, b) = \sum_{i=1}^{n_{\theta}} \sum_{j=1}^{n_g} b_{ij} \Psi_{ij}(\theta_t, g_t),
$$

$$
\widehat{\tau}_t(\theta_t, g_t, d) = \sum_{i=1}^{n_{\theta}} \sum_{j=1}^{n_g} d_{ij} \Omega_{ij}(\theta_t, g_t),
$$

$$
\widehat{H}_t(\theta_t, g_t, q) = \sum_{i=1}^{n_{\theta}} \sum_{j=1}^{n_g} q_{ij} \Phi_{ij}(\theta_t, g_t),
$$

$$
\widehat{\lambda}_{gt}(\theta_t, g_t, v) = \sum_{i=1}^{n_{\theta}} \sum_{j=1}^{n_g} v_{ij} \Gamma_{ij}(\theta_t, g_t).
$$

**□** Motivation

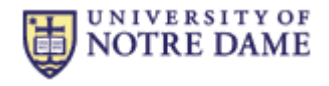

## Case Study 2: Face Verification

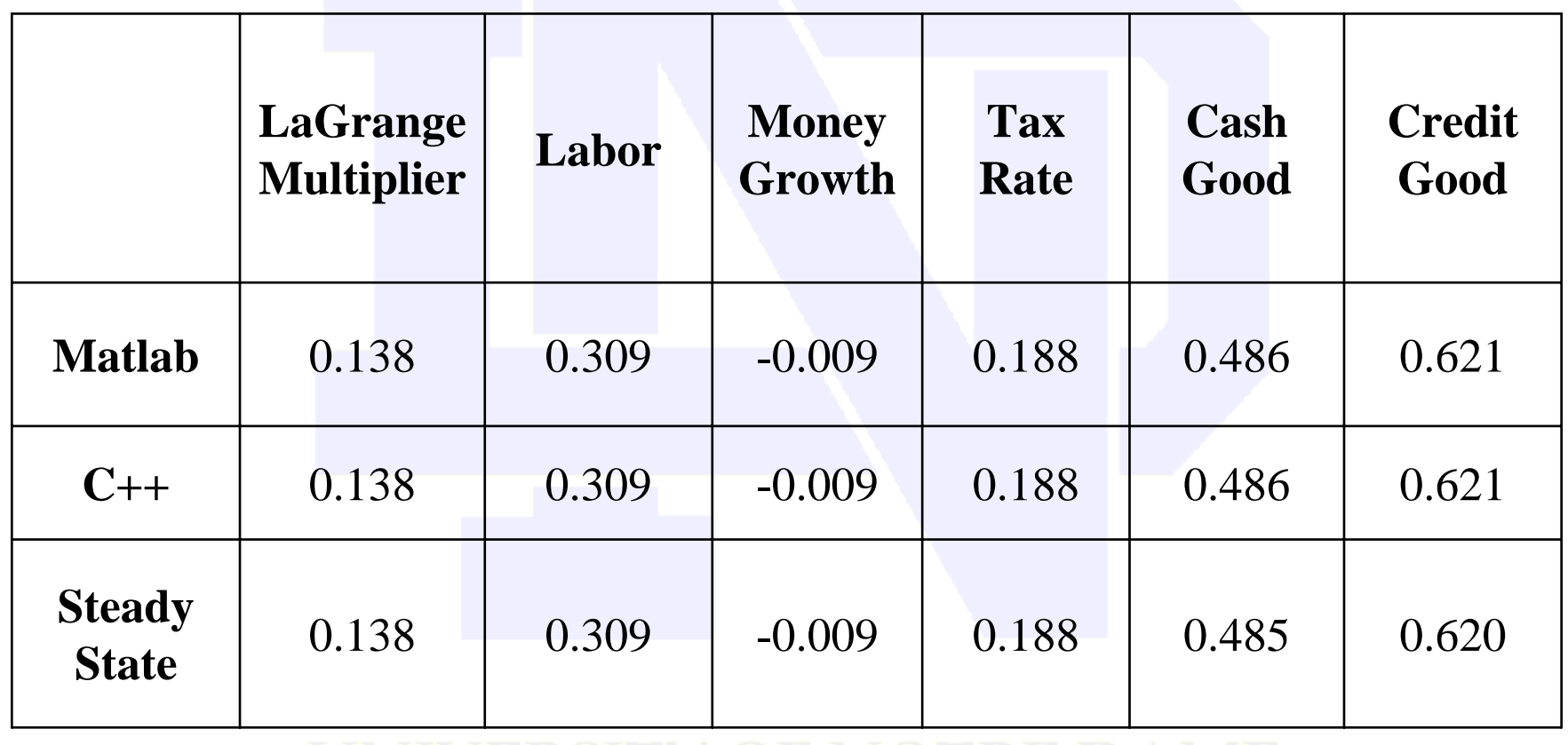

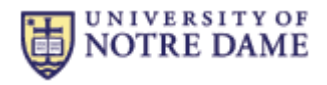

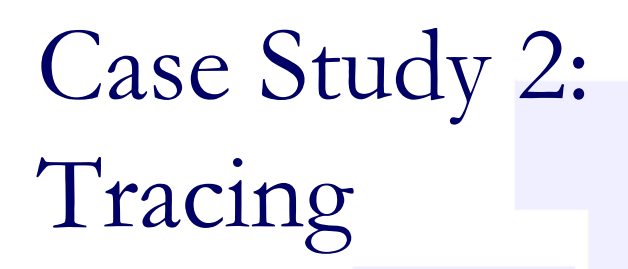

#### **□** Matlab:

it 44, af 3.7496e-08, rc 0, timer 11.1, l 0.1382704496, m -0.0092286139, t 0.1881024991, h 0.3093668925 cc1 0.4861695543, cc2 0.6212795130, rl 1.0092221442 it 45, af 2.64653e-08, rc 0, timer 11.0, l 0.1382704643, m -0.0092286175, t 0.1881024947, h 0.3093668931 cc1 0.4861695553, cc2 0.6212795120, rl 1.0092221442

#### $\Box$   $C++$ :

it: 44 af: 0.00144839 rc: 0 l: 0.138359 m: -0.00936025 t: 0.188252 h: 0.309338 cc1: 0.486205 cc2: 0.621244 rl: -0.65888it: 45 af: 0.00144784 rc: 0 l: 0.138401 m: -0.00937062 t: 0.188239 h: 0.30934 cc1: 0.486208 cc2: 0.621241 rl: -0.665511

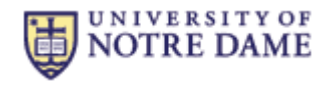

### Case Study 2:

### Implementation Characteristics

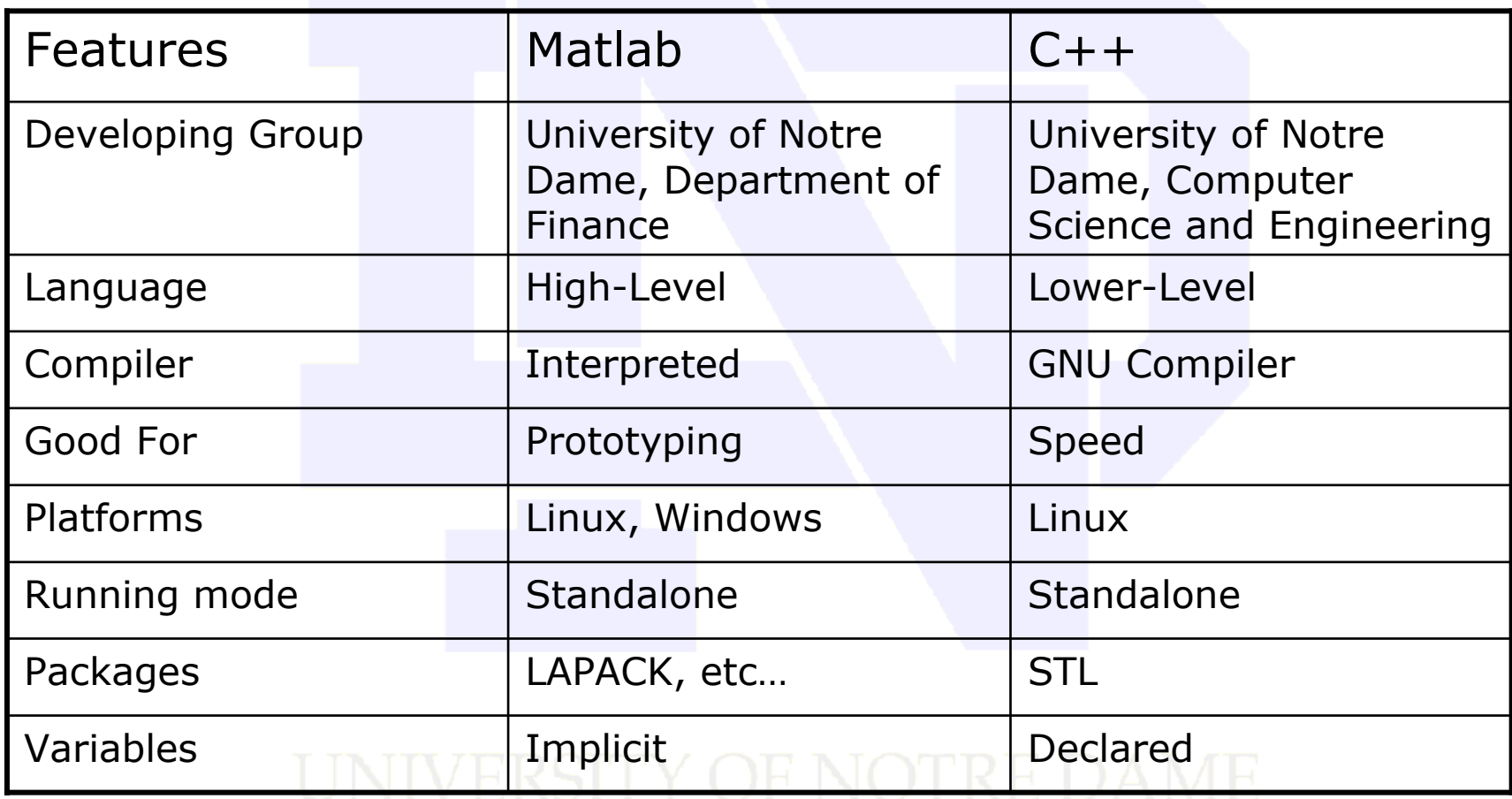

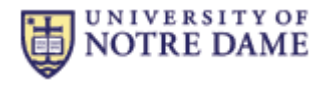

## Case Study 2: Performance

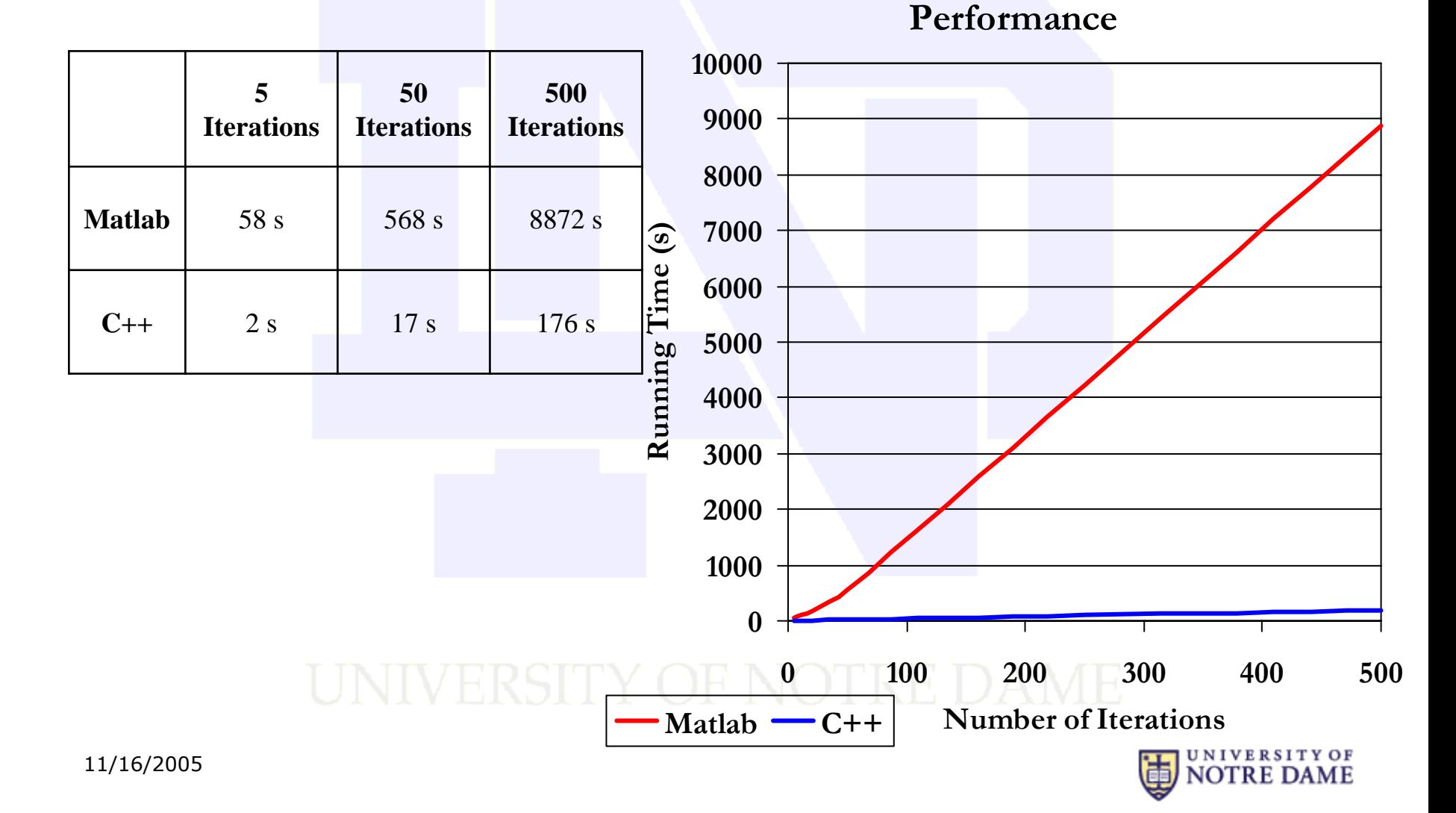

## Summary & Conclusion

Applied V & V to distinct case studies to increase model confidence**□Some techniques** are more costeffective

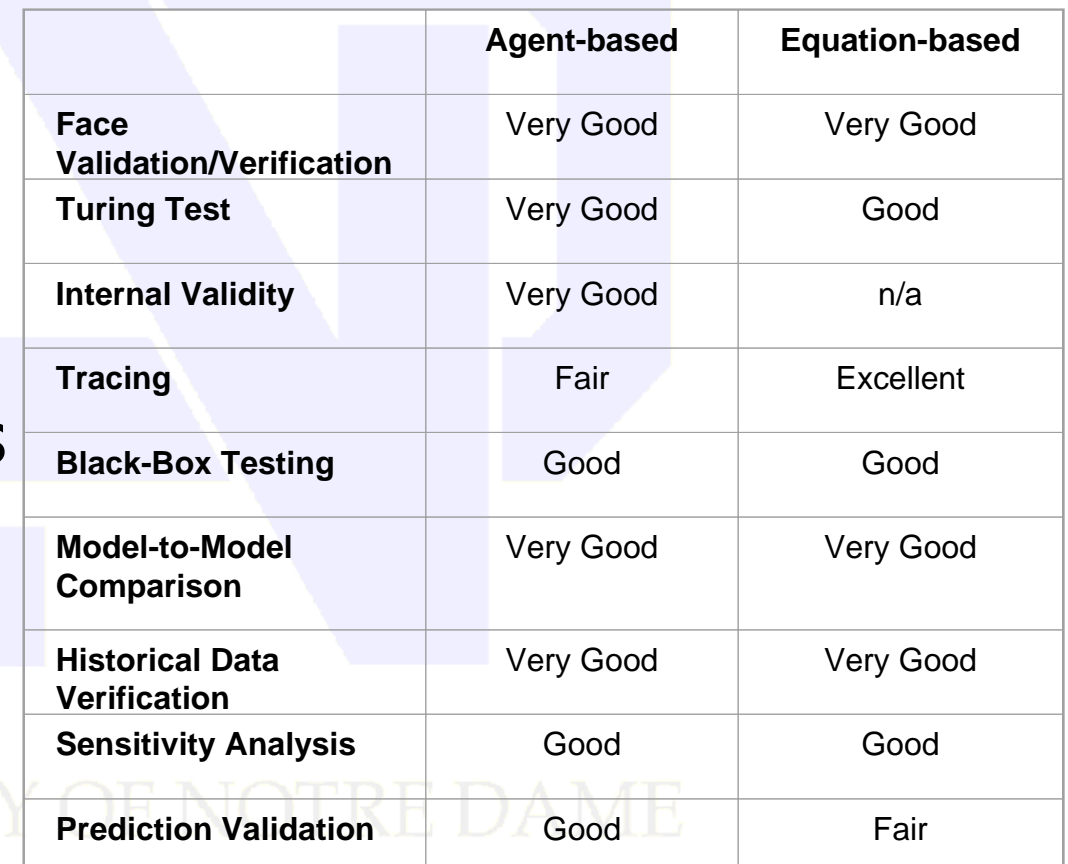

For our models:

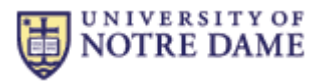

### Future Work

□Collect and evaluate more statistical data

- Compare simulation results against empirical data
- ■More stringent and formalized V & V
- □ Perform more statistical tests

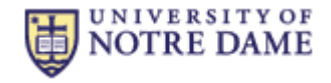

# Questions or Comments?

#### UNIVERSITY OF NOTRE DAME

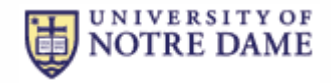

11/16/2005